Pensieve header: Knot Signatures via the Goeritz Matrix.

In[ ]:= **SetDirectory["C:\\drorbn\\AcademicPensieve\\Projects\\Signatures"]; << Common.m**

```
Loading KnotTheory` version of February 2, 2020, 10:53:45.2097.
Read more at http://katlas.org/wiki/KnotTheory.
```
pdf

## Knot Signatures Using the Goeritz Matrix

tex

Formulas follow Gordon-Litherland. For checkerboard colouring, the region to the right of an oddnumbered arc is declared to be black.

```
ln[ \cdot ] := \mu [K] := Plus @@ (PD[K] /. x_X :> {PositiveQ@x, OddQ@x[1]} /. {
               {True, True} \rightarrow 0, {True, False} \rightarrow 1, {False, True} \rightarrow -1, {False, False} \rightarrow 0
              });
```
In[ ]:= **μ /@ AllKnots[{3, 7}]**

Out[ $e$ ]=  $\{-3, 2, -5, -5, -4, -4, 3, -7, -7, 7, 7, -7, -5, -3\}$ 

## Signature from Goeritz

```
tex
```
\includegraphics[width=\linewidth]{GoeritzConventions.pdf}

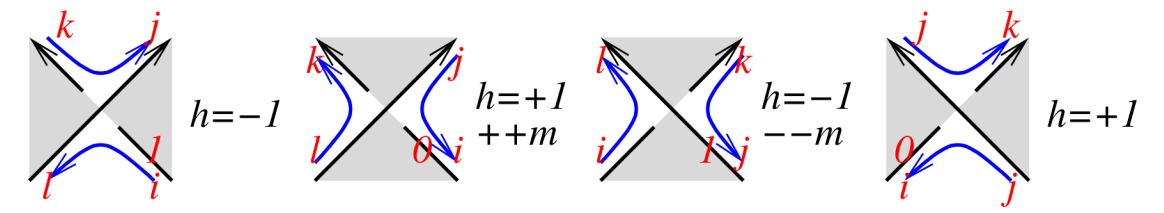

 $ln[$   $e$  ]:= pdf

```
GoeritzSignature[K_] := Module{m = 0, a, c = 0, ds, cs, is, A},
      ds = List @@ PD[K] /. x : X[i_, j_, k_, l_] ⧴ IfPositiveQ@x,
              IfOddQ@i, \{a_{-i,l}[++c]a_{k,-j}[++c], -1},
                \{a_{j,i}[++c] a_{-l,-k}[++c], ++m; 1}],
              If[OddQ@i, {a_{-i,-l}}[++c] a_{k,i}[++c], --m; -1]\{a_{-j,i}[++c]a_{l,-k}[++c], 1}];
      \mathsf{cs} = \mathsf{Times} \circledast \circledast \mathsf{A11, 1} \mathsf{I} \cup \ldots \circlearrowleft_{i\_j\_x\_ 1} x_{i\_j} \circledast \ldots \circlearrowright_{i\_i} \mathsf{I} \cup \ldots \circlearrowleft_{i\_i} x_{i\_i} \circledast \ldots \circlearrowleft_{i\_i} x_{i\_i} \circledast \ldots \circlearrowleft_{i\_i} x_{i\_i} \circledast \ldots \circlearrowleft_{i\_i} x_{i\_i} \circledast \ldots \circlearrowleft_{i\_i} x_{i\_i} \circledast \ldots \circlearrowleft_{i\_i} x_{A = Table[0, Length@cs, Length@cs];
     Do[is = Position[cs, 2 i - #]〚1, 1〛 & /@ {1, 0};
        A〚is, is〛 += ds〚i, 2〛 {{1, -1}, {-1, 1}},
        {i, Length[ds]} ];
     MatrixSignature[A] - m ;
```

```
In[ ]:= GoeritzSignature@Knot[3, 1]
   » \{a\7937<sub>-1,-5</sub>[1] a\7937<sub>2,4</sub>[2], -1},
       \{a$7937_{-3,-1}[3] a$7937_{4,6}[4], -1\}, \{a$7937_{-5,-3}[5] a$7937_{6,2}[6], -1\}Out[\circ]= 2
In[ ]:= GoeritzSignature /@ AllKnots[{3, 8}]
Out[e]= {2, 0, 4, 2, 0, 2, 0, 6, 2, -4, -2, 4, 2, 0, 0, 4,
       0, 2, -4, 2, -2, 0, 0, -2, 2, 0, 0, 2, 4, 2, 0, 0, -6, 0, 2}
In[ ]:= -KnotSignature /@ AllKnots[{3, 8}]
Out[ \circ ] = \{2, 0, 4, 2, 0, 2, 0, 6, 2, -4, -2, 4, 2, 0, 0, 4,0, 2, -4, 2, -2, 0, 0, -2, 2, 0, 0, 2, 4, 2, 0, 0, -6, 0, 2}
In[ ]:= Total[(GoeritzSignature[#] ⩵ -KnotSignature[#]) & /@ AllKnots[{3, 10}]]
Out[e]= 249 True
```
tex

{\red\bf To do.} Tristram-Levine and Alexander in this language.